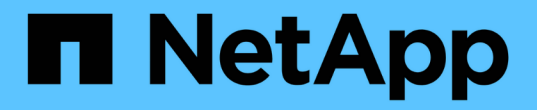

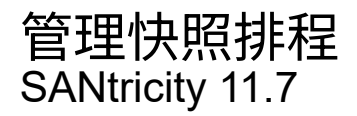

NetApp February 12, 2024

This PDF was generated from https://docs.netapp.com/zh-tw/e-series-santricity-117/sm-storage/changethe-settings-for-a-snapshot-schedule.html on February 12, 2024. Always check docs.netapp.com for the latest.

## 目錄

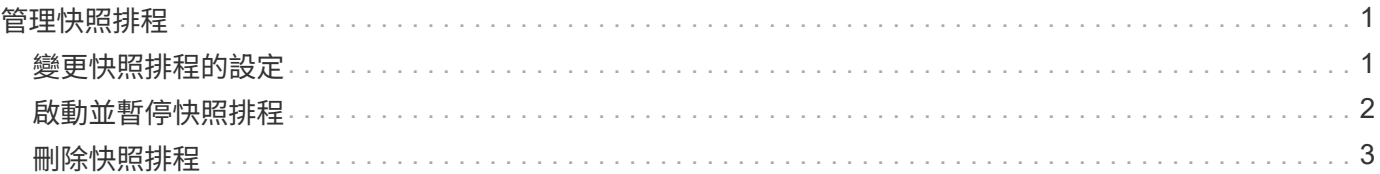

# <span id="page-2-0"></span>管理快照排程

## <span id="page-2-1"></span>變更快照排程的設定

對於快照排程、您可以變更自動收集時間或收集頻率。

關於這項工作

您可以從現有的快照排程匯入設定、也可以視需要修改設定。

由於快照排程與快照群組或快照一致性群組相關聯、因此保留容量可能會受到排程設定變更的影響。

步驟

- 1. 選取功能表:Storage[快照]。
- 2. 按一下\*排程\*索引標籤。
- 3. 選取您要變更的快照排程、然後按一下\*編輯\*。

此時將顯示Edit Snapshot Schedule(編輯快照排程)對話方塊。

- 4. 執行下列其中一項:
	- 使用其他快照物件中先前定義的排程-按一下\*匯入排程\*、選取含有您要匯入排程的物件、然後按一下\*匯 入\*。
	- 編輯排程設定-請參閱下方欄位詳細資料。

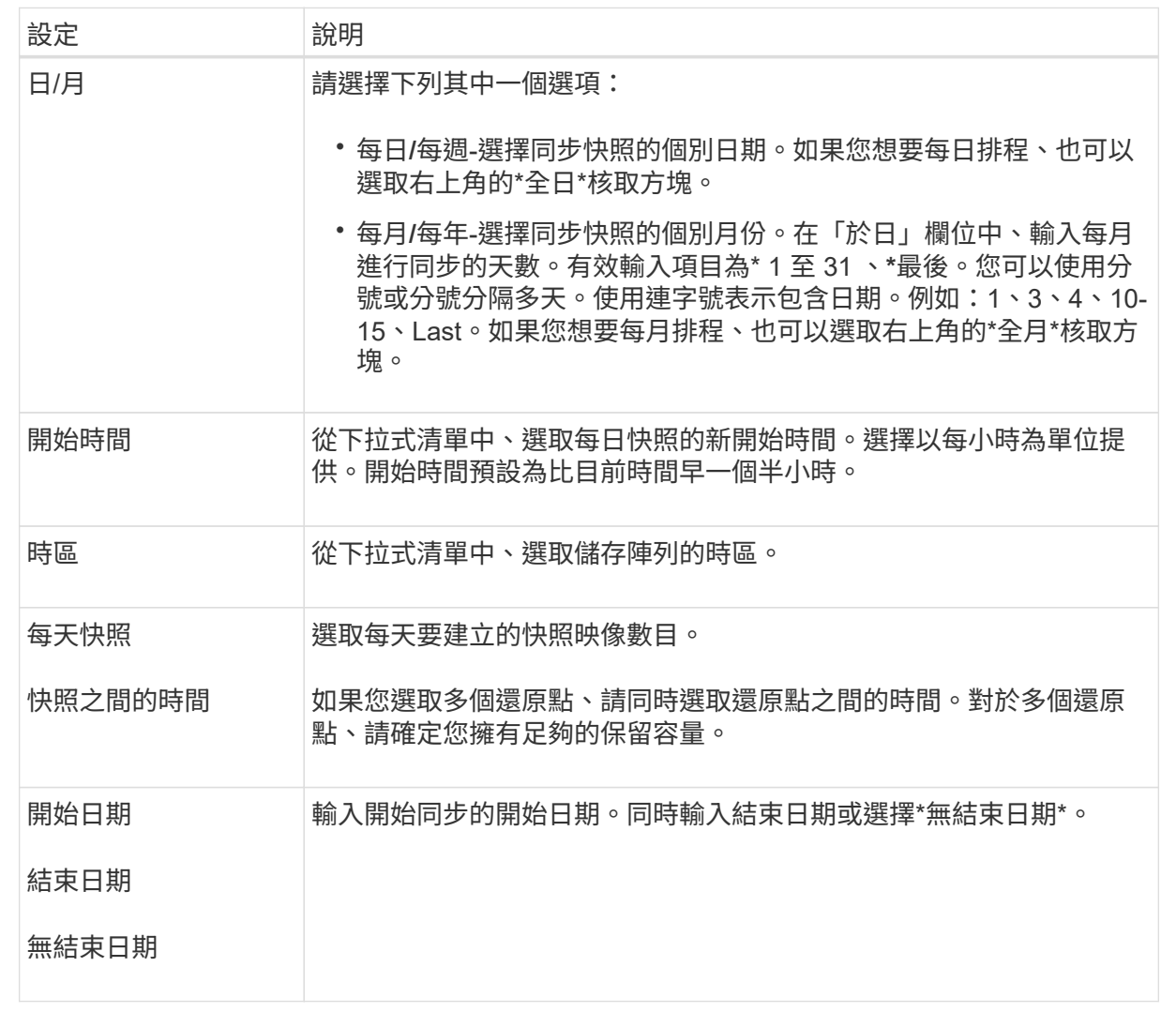

5. 按一下「 \* 儲存 \* 」。

### <span id="page-3-0"></span>啟動並暫停快照排程

您可以在需要節省儲存空間時、暫時暫停已排程的快照映像集合。此方法比刪除快照排程 及稍後重新建立快照排程更有效率。

關於這項工作

快照排程的狀態會一直暫停、直到您使用\* Activate\*選項來恢復排程的快照活動為止。

步驟

- 1. 選取功能表:Storage[快照]。
- 2. 如果尚未顯示、請按一下\*排程\*索引標籤。

排程會列在頁面上。

3. 選取您要暫停的作用中快照排程、然後按一下\*啟動/暫停\*。

狀態欄狀態會變更為\*暫停\*、而快照排程會停止收集所有快照映像。

4. 若要繼續收集快照映像、請選取您要恢復的暫停快照排程、然後按一下\*啟動/暫停\*。

狀態欄狀態變更為\*作用中\*。

### <span id="page-4-0"></span>刪除快照排程

如果您不想再收集快照映像、可以刪除現有的快照排程。

關於這項工作

刪除快照排程時、相關的快照映像不會隨之一併刪除。如果您認為快照映像集合可能會在某個時間點恢復、您應 該暫停快照排程、而非將其刪除。

#### 步驟

- 1. 選取功能表:Storage[快照]。
- 2. 按一下\*排程\*索引標籤。
- 3. 選取您要刪除的快照排程、然後確認作業。

### 結果

系統會移除基礎磁碟區或快照一致性群組中的所有排程屬性。

#### 版權資訊

Copyright © 2024 NetApp, Inc. 版權所有。台灣印製。非經版權所有人事先書面同意,不得將本受版權保護文件 的任何部分以任何形式或任何方法(圖形、電子或機械)重製,包括影印、錄影、錄音或儲存至電子檢索系統 中。

由 NetApp 版權資料衍伸之軟體必須遵守下列授權和免責聲明:

此軟體以 NETAPP「原樣」提供,不含任何明示或暗示的擔保,包括但不限於有關適售性或特定目的適用性之 擔保,特此聲明。於任何情況下,就任何已造成或基於任何理論上責任之直接性、間接性、附隨性、特殊性、懲 罰性或衍生性損害(包括但不限於替代商品或服務之採購;使用、資料或利潤上的損失;或企業營運中斷),無 論是在使用此軟體時以任何方式所產生的契約、嚴格責任或侵權行為(包括疏忽或其他)等方面,NetApp 概不 負責,即使已被告知有前述損害存在之可能性亦然。

NetApp 保留隨時變更本文所述之任何產品的權利,恕不另行通知。NetApp 不承擔因使用本文所述之產品而產 生的責任或義務,除非明確經過 NetApp 書面同意。使用或購買此產品並不會在依據任何專利權、商標權或任何 其他 NetApp 智慧財產權的情況下轉讓授權。

本手冊所述之產品受到一項(含)以上的美國專利、國外專利或申請中專利所保障。

有限權利說明:政府機關的使用、複製或公開揭露須受 DFARS 252.227-7013(2014 年 2 月)和 FAR 52.227-19(2007 年 12 月)中的「技術資料權利 - 非商業項目」條款 (b)(3) 小段所述之限制。

此處所含屬於商業產品和 / 或商業服務(如 FAR 2.101 所定義)的資料均為 NetApp, Inc. 所有。根據本協議提 供的所有 NetApp 技術資料和電腦軟體皆屬於商業性質,並且完全由私人出資開發。 美國政府對於該資料具有 非專屬、非轉讓、非轉授權、全球性、有限且不可撤銷的使用權限,僅限於美國政府為傳輸此資料所訂合約所允 許之範圍,並基於履行該合約之目的方可使用。除非本文另有規定,否則未經 NetApp Inc. 事前書面許可,不得 逕行使用、揭露、重製、修改、履行或展示該資料。美國政府授予國防部之許可權利,僅適用於 DFARS 條款 252.227-7015(b) (2014年2月) 所述權利。

商標資訊

NETAPP、NETAPP 標誌及 <http://www.netapp.com/TM> 所列之標章均為 NetApp, Inc. 的商標。文中所涉及的所 有其他公司或產品名稱,均為其各自所有者的商標,不得侵犯。